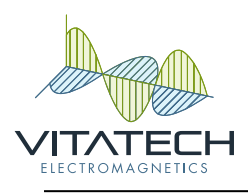

## **HighTech Health International, Inc. – Sauna Heater Document Number: VTE-3016\_HTHSH**

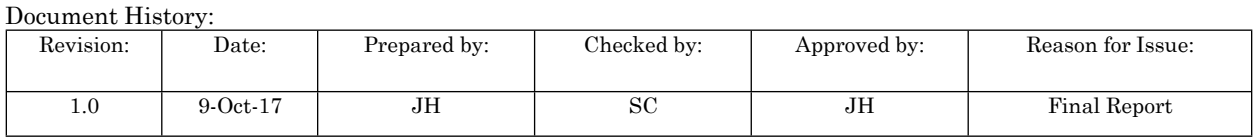

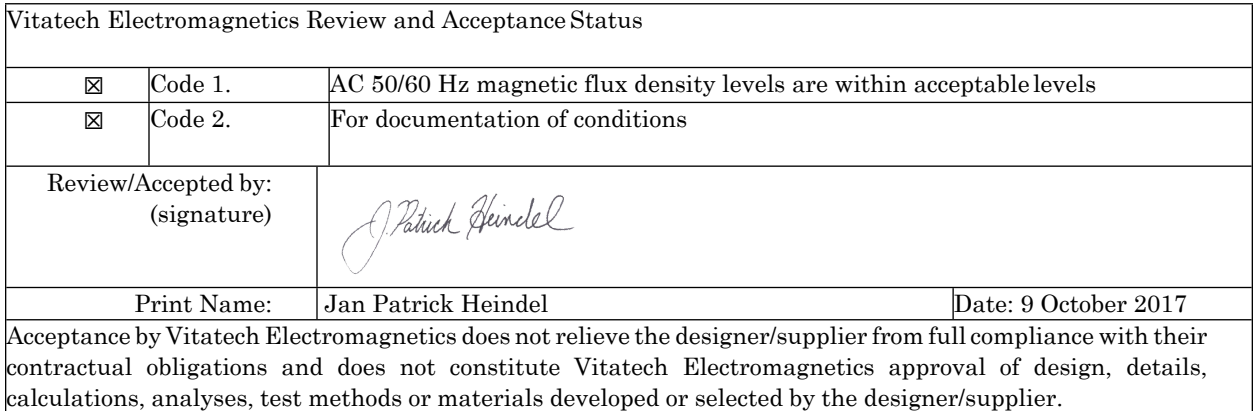

This document contains proprietary information. No part of this document may be reproduced without prior written consent from the chief executive of Vitatech Electromagnetics, LLC.

Subject to the terms of the contract between Vitatech, HighTech Health International, Inc. This document is issued for the party which commissioned it and for specific purposes connected with the Vitatech project only; it should not be relied upon by any other party, unless the contrary intention is expressly stated in the contract, or used for any other purpose;

We accept no responsibility for the consequences of this document being relied upon by any other party, or being used for any other purpose;

This document contains confidential information and proprietary intellectual property. It should not be shown to other parties without consent from either HighTech Health International, Inc. or from the party which commissioned it, Vitatech Electromagnetics.

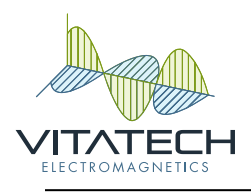

## **Table of Contents**

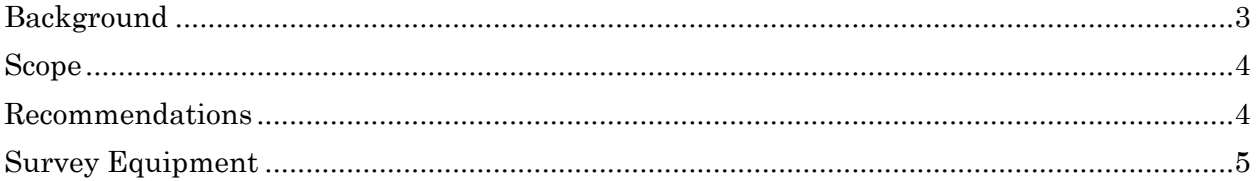

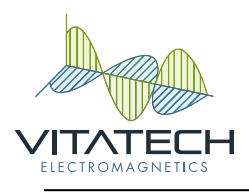

#### <span id="page-2-0"></span>**Background**

On Tuesday 12th of September 2017 Manager of Engineering Jan Patrick Heindel employed by Vitatech Electromagnetics LLC (Vitatech) recorded alternating current (AC) for frequencies from 30 Hertz to 1,000 Hertz to identify electromagnetic interference (EMI) generated by one (1) High Tech Health International Inc., Sauna heating device. Vitatech conducted the assessment in a magnetically shielded and grounded enclosure to ensure no external interference would be recorded during the measurements. The testing objective was to determine the magnitude of electromagnetic emissions that an individual would be exposed to during typical use a sauna equipped with the heating device. During testing the heater panel's current draw was 2.45 Amp at 122 volts. The typical use for this model is behind a backrest at approximately 8 cm (3.15 inches) away from any occupants. It was requested that Vitatech find and measure the location of the highest peak of electromagnetic emissions on the surface of the heater. This maximum was measured at location #3.

Table #1 shows the summary of the electromagnetic data recorded during this assessment and Image #1 illustrates the locations of the measurements.

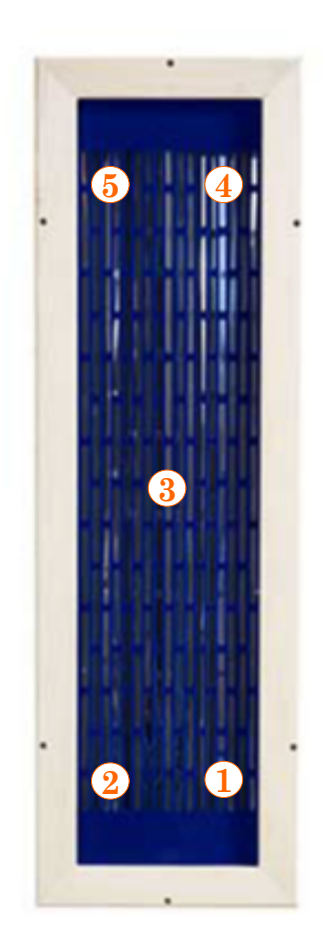

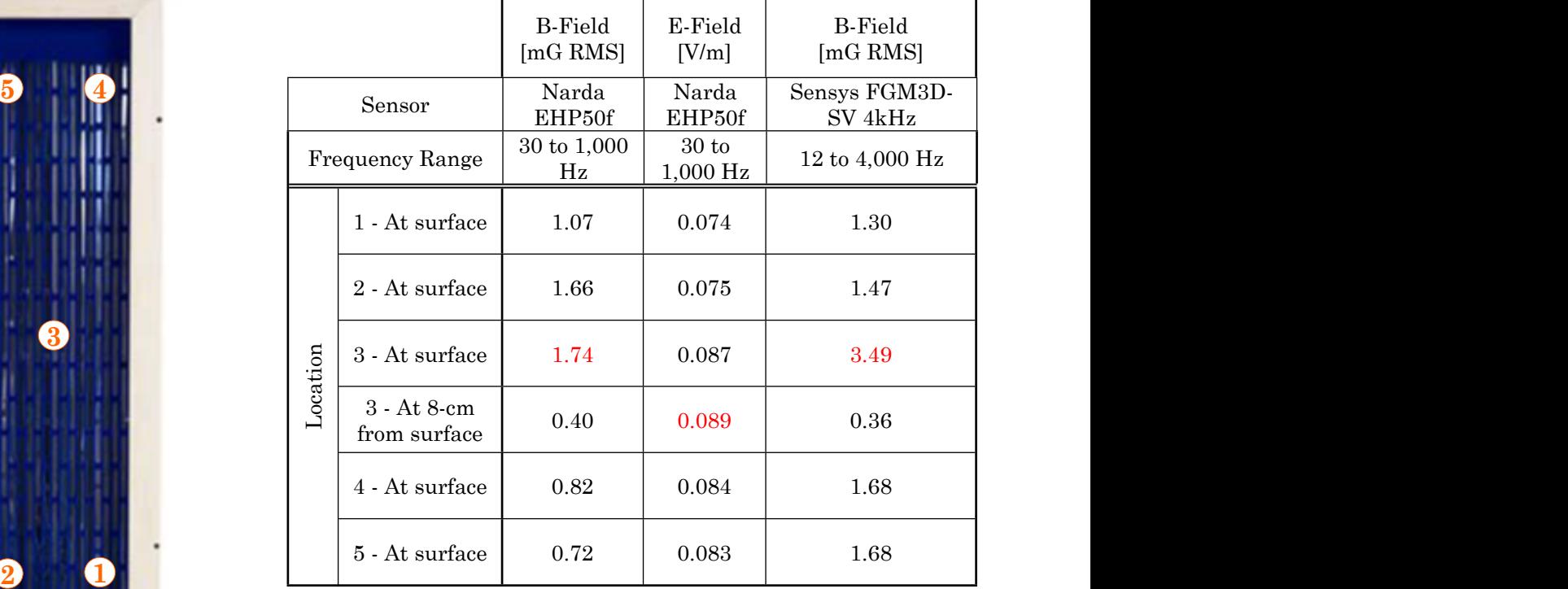

Table 1: Summary of measurements from heating element (supply wires with aluminum foil shielding) Red indicates the maximum value recorded during testing.

Image # 1: Measurement locations

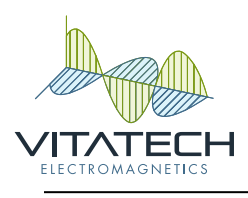

### <span id="page-3-0"></span>**Scope**

The purpose of this survey and report is to document the electric field strength and magnetic flux density emissions from the High Tech Health sauna heater device. These recorded measurements can be used by a consumer to determine their risk of exposure to non-ionizing radiation. Vitatech recommends a long-term human health exposure rate (4+ hours) of no more than 1 A/m (12.57 mG RMS) for 60 Hz magnetic fields or no more than 1 V/m for 60 Hz electric fields.

### <span id="page-3-1"></span>**Recommendations**

The average values for the High Tech International, Inc. sauna heater device were less than the thresholds listed in EN 55035:2017 of 1 A/m (12.57 mG RMS) for 60 Hz magnetic fields and less than the standard IEEE 95.6:2002 of 5,000 V/m for whole body exposure. Though there are guidelines for an individual's exposure to electromagnetic fields, there are no North American regulations or laws regarding the maximum permissible exposure. It was noted that the electric supply wires connected to the heater produced an electric field strength of 43.5 V/m from 30 to 1,000 Hertz. This outlying measurement required mitigating with aluminum foil to assist in the collection of electric field strength levels solely produced by the heating element. The peak recorded levels for the heater unit were recorded at location #3. These values were 1.74 mG RMS and 0.089 V/m RMS from 30 to 1,000 Hertz, and 3.49 mG RMS from 12 to 4,000 Hertz.

This completes the High Tech Health International, Inc. – sauna heater – Electromagnetic emissions survey documentation and assessment.

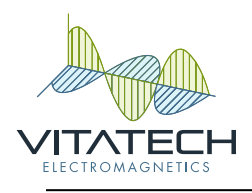

### <span id="page-4-0"></span>**Survey Equipment**

#### B NARDA EHP-50f

The NARDA EHP-50f records electric field strength in Volt-per-meter(V/m) and magnetic field strength in micro-Tesla  $(\mu T)$  from one (1) hertz to four-hundred thousand hertz (400 kH). With a measurement range of 5 mV/m to 100 kV/m for electric fields and 0.3 nano-Tesla to 100 micro-Tesla for magnetic fields. The EHP-50f system when used with the EHP-TS software interface has a resolution of 0.1 mV/m for electric fields and 0.1 nT for magnetic fields.

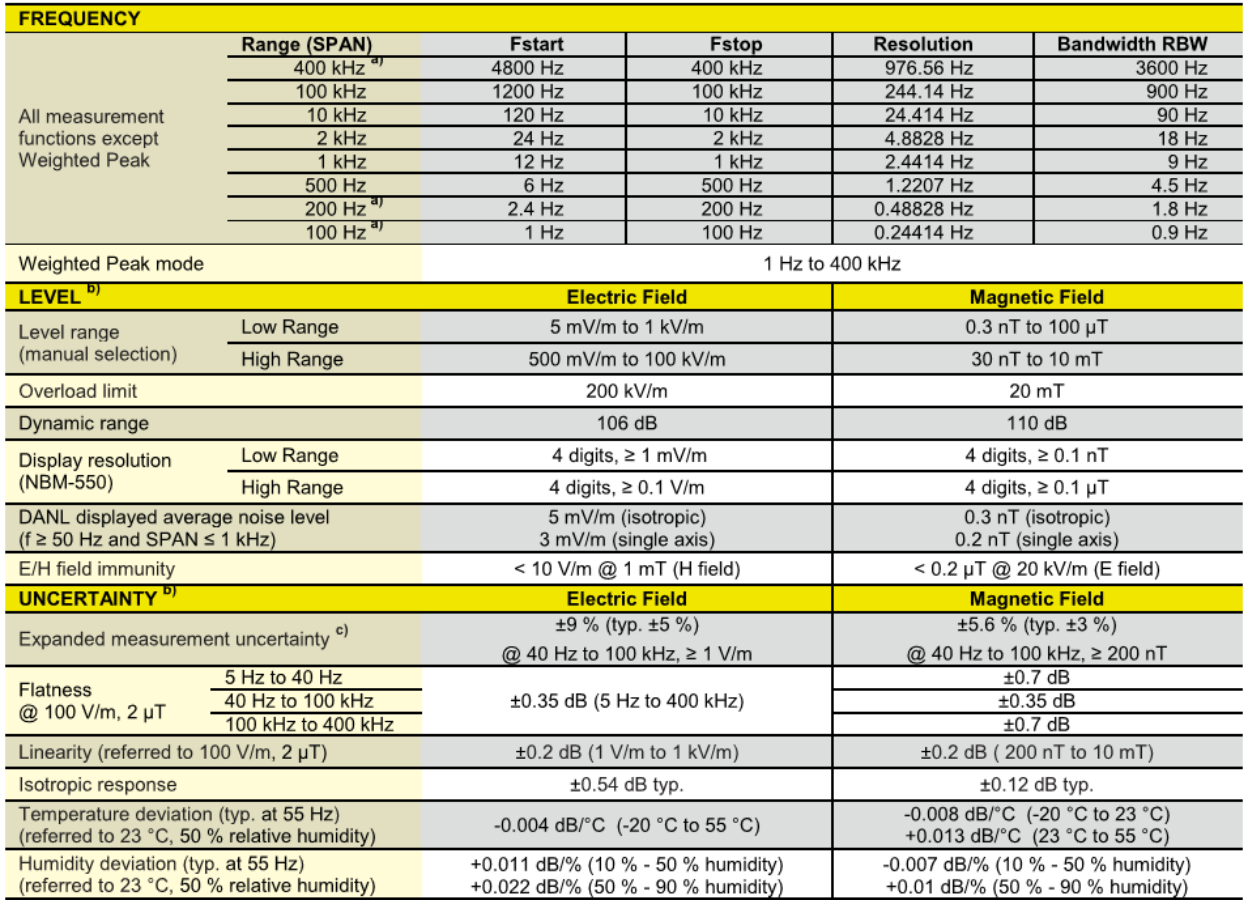

#### Sensys FGM3D - 4kHz – Three Axis Magnetometer

Sensys FGM3D-4kHz special low noise version 3-axis fluxgate magnetometers were used to collect magnetic flux density levels at the approximate separation distance from the CR2 proposed alignment to the Crick. The Sensys have a maximum range of  $\pm 1$  Gauss ( $\pm 100 \mu$ T), a bandwidth of 0 Hertz to 4,000 Hertz (to the -3 dB), a resolution of <70 pT, and a noise level of  $\leq$ 8 pT<sub>RMS</sub> / $\sqrt{Hz}$ . Three channel AC ELF and DC EMI data from the fluxgate probes were sampled at 10,240 Hz with a National Instruments (NI) 24 bit USB-4432 A/D system and processed/stored by a custom design NI evaluation program that displays the peak-to-peak AC ELF and DC three-axis Bx, By and Bz data in units of milligauss (mG), and, provides a Fast Fourier Transform (FFT) analysis in units of RMS of the AC power harmonic content. 24 bit A/D and portable computer.

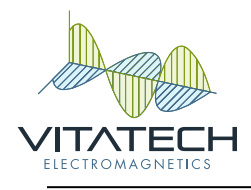

# Technical data FGM3D/100

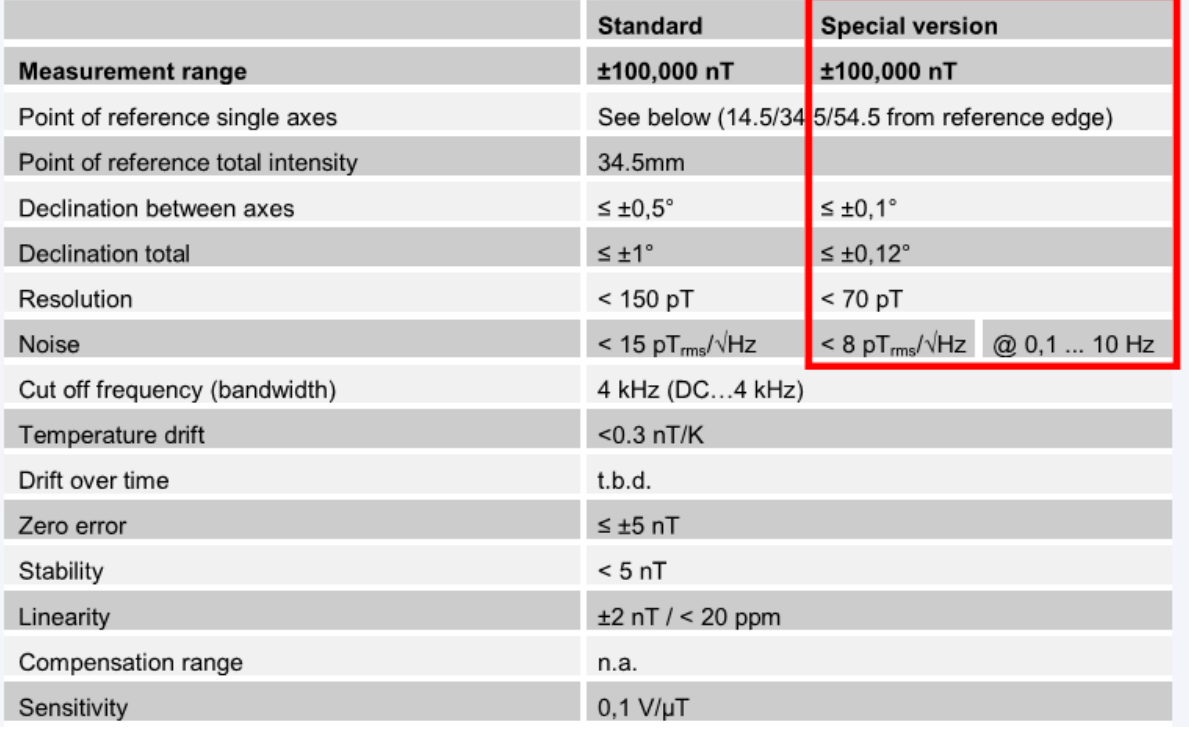